# What about DI on iOS?

# Who am I?

Maciej Oczko

@maciejoczko

Software Engineer at Polidea

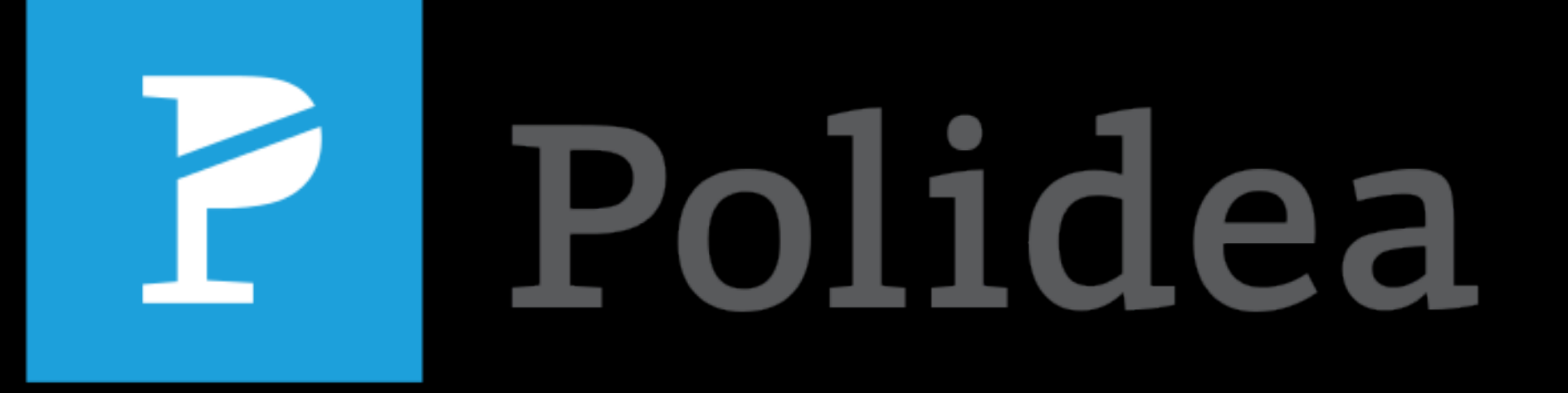

# What about DI on iOS?

#### Aims

- To talk about what DI is
- To encourage you to proceed with DI pattern
- To make your coding easier with Objection or Typhoon

### What is it all about?

You always deal with dependency management somehow…

### What is it all about?

You always deal with dependency management somehow…

…but not necessarily in a good way.

```
- (id)init {
  self = [super init];
  if (self) {
      weatherClient = [[MYWeatherClient alloc] initWithY:y andX:x];
  }
  return self;
```
}

```
- (id)init {
  self = [super init];
  if (self) {
       _weatherClient = [[MYWeatherClient alloc] initWithY:y andX:x];
  }
  return self;
```
}

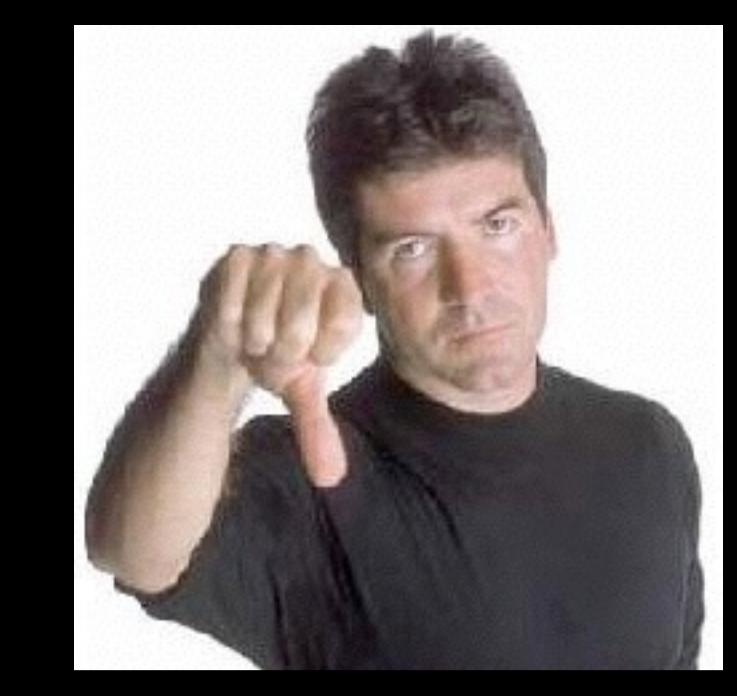

```
- (id)init {
  self = [super init];
  if (self) {
     weatherClient = [MYWeatherClient \; sharedInstance];}
  return self;
}
```
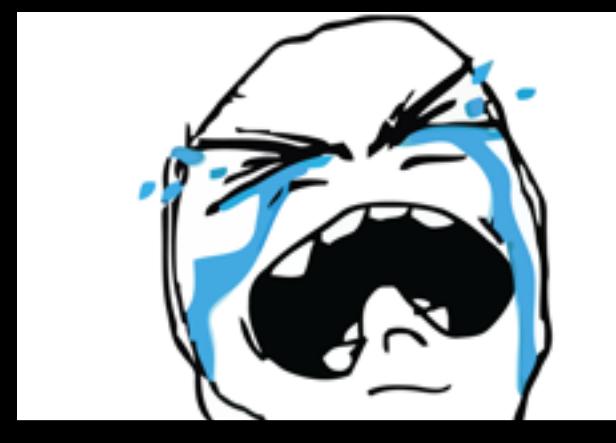

```
- (id)initWithWeatherClient:(id <MYWeatherClientProtocol>)client {
  self = [super init];
  if (self) {
     weatherClient = client;
  }
  return self;
}
```
# Example 3 DI

```
- (id)initWithWeatherClient:(id <MYWeatherClientProtocol>)client {
  self = [super init];
  if (self) {
      weatherClient = client;
  }
  return self;
```
}

# ONE DOES NOT SIMPLY **WRITE SO GOOD COD** imgflip.com

# Why DI? Pros

- Classes are easier to test (or even possible)
- It promotes separation of concerns (single responsibility principle)
- Open-closed principle
- Makes app maintenance easier
- Makes introducing new features less painful

describe(@"Super spec", ^{ it(@"should always pass", ^{

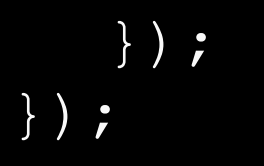

describe(@"Super spec", ^{ it(@"should always pass", ^{

> **id** <MYAPIAccessorProtocol> accessor = [KWMock mockForProtocol:@protocol(MYAPIAccessorProtocol)];

**id** <MYCacheManagerProtocol> cache = [MYCacheManager **new**];

}); });

describe(@"Super spec", ^{ it(@"should always pass", ^{

> **id** <MYAPIAccessorProtocol> accessor = [KWMock mockForProtocol:@protocol(MYAPIAccessorProtocol)];

**id** <MYCacheManagerProtocol> cache = [MYCacheManager **new**];

. . .

MYWeatherClient \*client = [[MYWeatherClient alloc] initWithX:accessor andY:cache];

```
describe(@"Super spec", ^{
  it(@"should always pass", ^{
  });
     id <MYAPIAccessorProtocol> accessor = 
        [KWMock mockForProtocol:@protocol(MYAPIAccessorProtocol)];
     id <MYCacheManagerProtocol> cache = [MYCacheManager new];
     . . .
     MYWeatherClient *client = [[MYWeatherClient alloc] 
                                     initWithX:accessor 
                                          andY:cache];
     [client getWeather];
     [[[client.weatherItems should] have:4] elements];
```
});

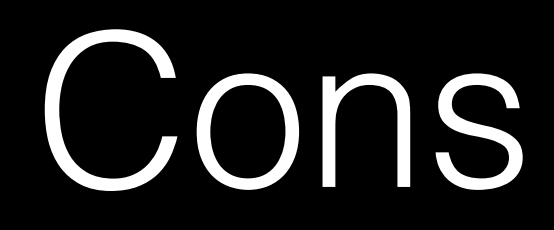

- Life cycle management
- Objects' creation get more complex
- Sometimes more code

### Problems?

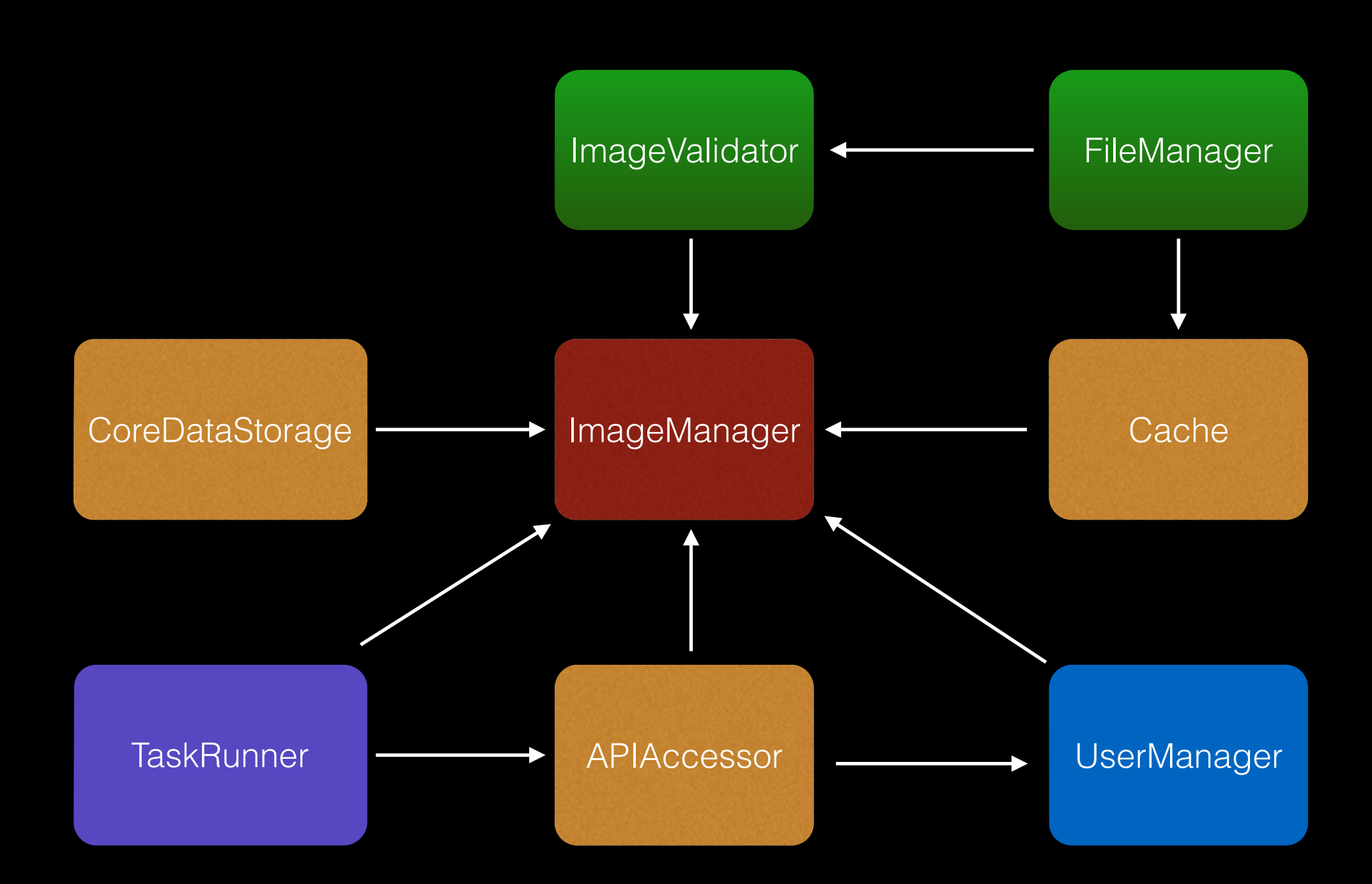

#### Problems?

```
- (id)initWithImageValidator:(id <MYImageValidatorProtocol>)imageValidator 
                 cacheManager: (id <MYCacheProtocol>)cacheManager
                  userManager: (id <MYUserManagerProtocol>)userManager
                   apiAccessor:(id <MYAPIProtocol>)apiAccessor 
              coreDataManager:(id <MYCoreDataProtocol>)coreDataManager {
   self = [super init];
   if (self) {
   }
   return self;
}
```

```
id <MYFileManagerProtocol> fileManager = [[MYFileManager alloc] init];
id <MYImageValidatorProtocol> imageValidator = [[MYImageValidator alloc] initWithFileManager:fileManager];
id <MYCacheProtocol> cacheManager = [[MYCacheManager alloc] initWithFileManager:fileManager];
id <MYCoreDataProtocol> coreDataManager = [[MYCoreDataManager alloc] init];
id <MYAPIProtocol> apiAccessor = [[MYAPIAccessor alloc] initWith:...];
MYImageManager *imageManager = [[MYImageManager alloc] initWithImageValidator:imageValidator 
                                                                        cacheManager:cacheManager 
                                                                         userManager:userManager 
                                                                         apiAccessor:apiAccessor 
                                                                    coreDataManager:coreDataManager];
```
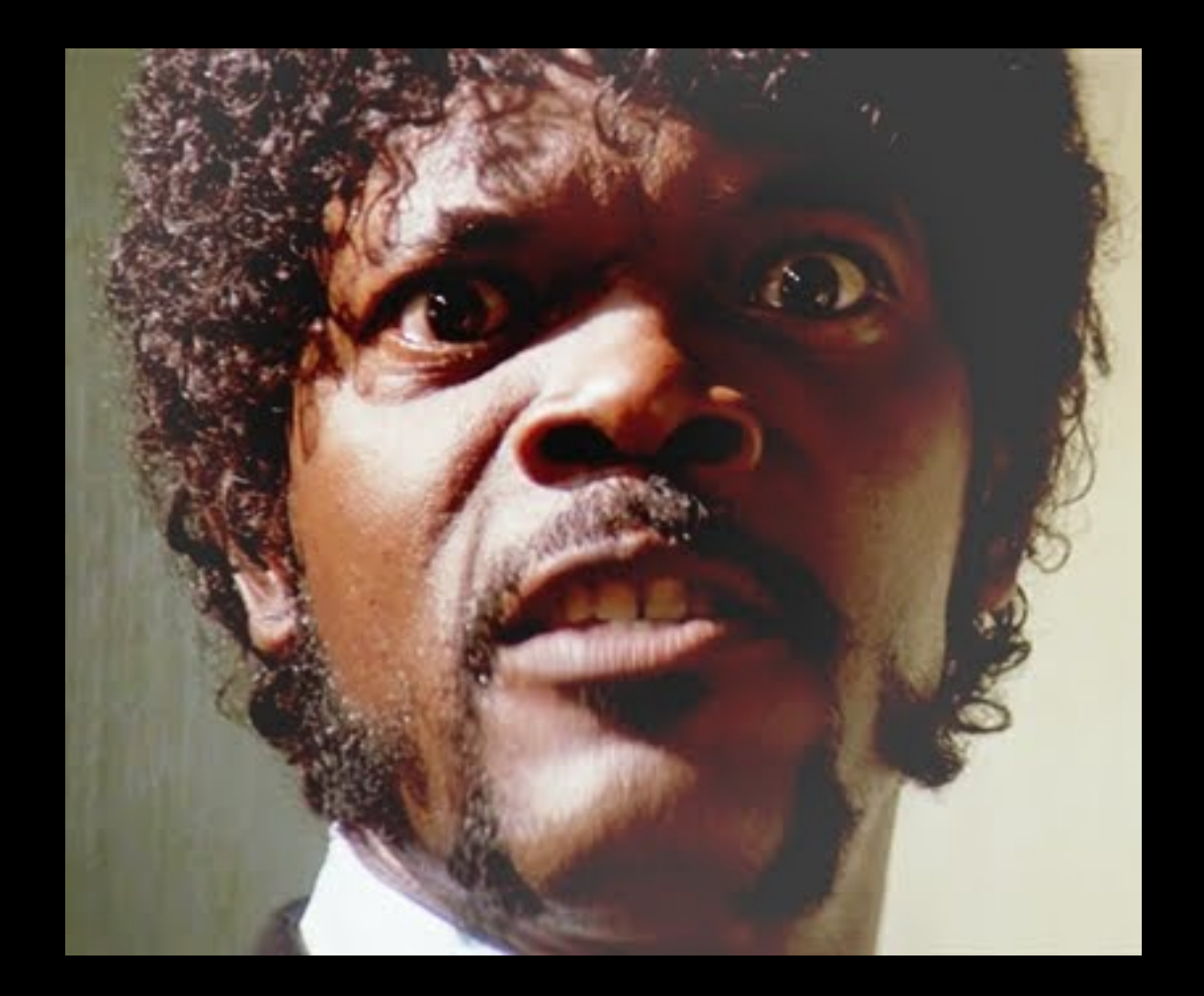

#### Frameworks

Objection

#### Objection

A lightweight dependency injection framework for Objective-C

- 'Annotation' based DI
- Initializer support
- Proporties auto-wiring
- Lazily instantiated dependencies
- Custom providers
- Class bindings
- Protocol bindings
- Instance bindings
- Life cycle management
- Cyclic dependencies

# How it works, quickly

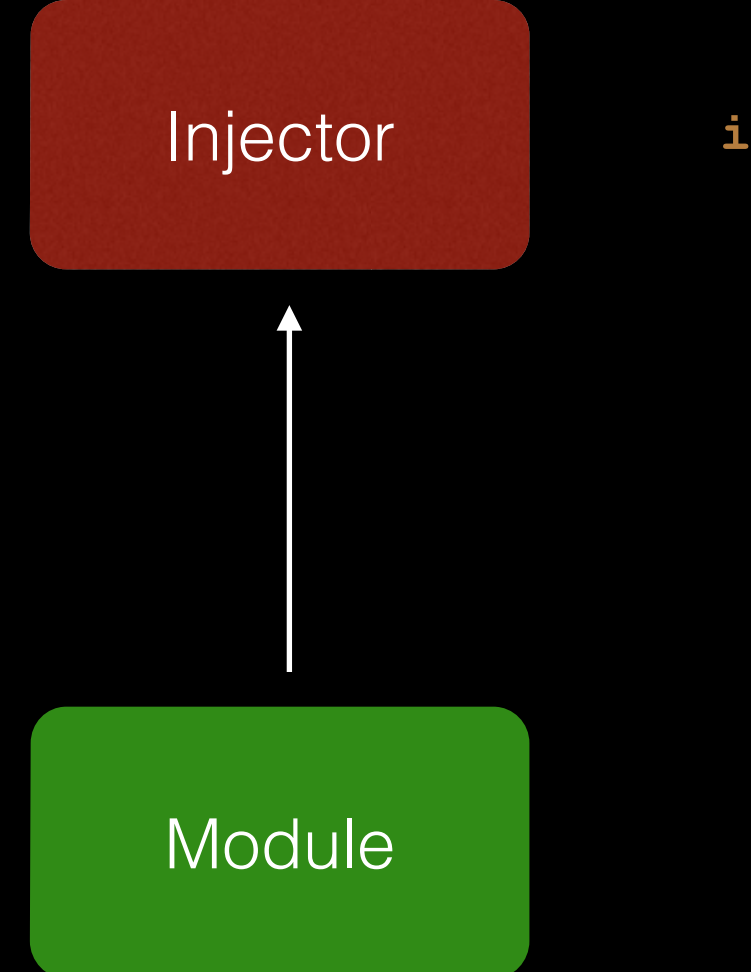

Injector **id** obj = [injector getObject:@protocol(FancyProtocol)];

[**self** bindProtocol:@protocol(FancyProtocol) toClass:[MYFancy **class**]];

#### Initializer

@implementation MYObject

**objection\_initializer\_sel**(@selector(initWithClient:))

```
- (id)initWithClient:(id <MYClientProtocol>)client {
  self = [super init];
  if (self) {
      _client = client; 
   }
  return self;
}
```
@end

#### Initializer

@implementation

**objection\_initializer\_sel**

- (

\_client

}

@end

**id** obj = [injector getObject:[MYObject **class**] argumentList:@[ client ]];

# Properties

@interface MYObject @property(nonatomic, readonly) **id** <MYClientProtocol> client; @property(nonatomic, readonly) **id** <MYAPIProtocol> apiAccessor; @end

@implementation MYObject

**objection requires sel**(@selector(client), @selector(apiAccessor))

```
- (id)init {
     self = [super init];
     if (self) {
     return self;
}
```
- (void)awakeFromObjection { }

@end

# Properties

@interface @property @property @end

@implementation

**objection\_requires\_sel**

- (**id**

- (void

@end

}

**id** obj = [injector getObject:[MYObject **class**]];

# Pros & Cons

• Easy to use

• Invasive

- Fairly simple
	-
- **• Properties driven**
- Configuration in place A few defects

Typhoon

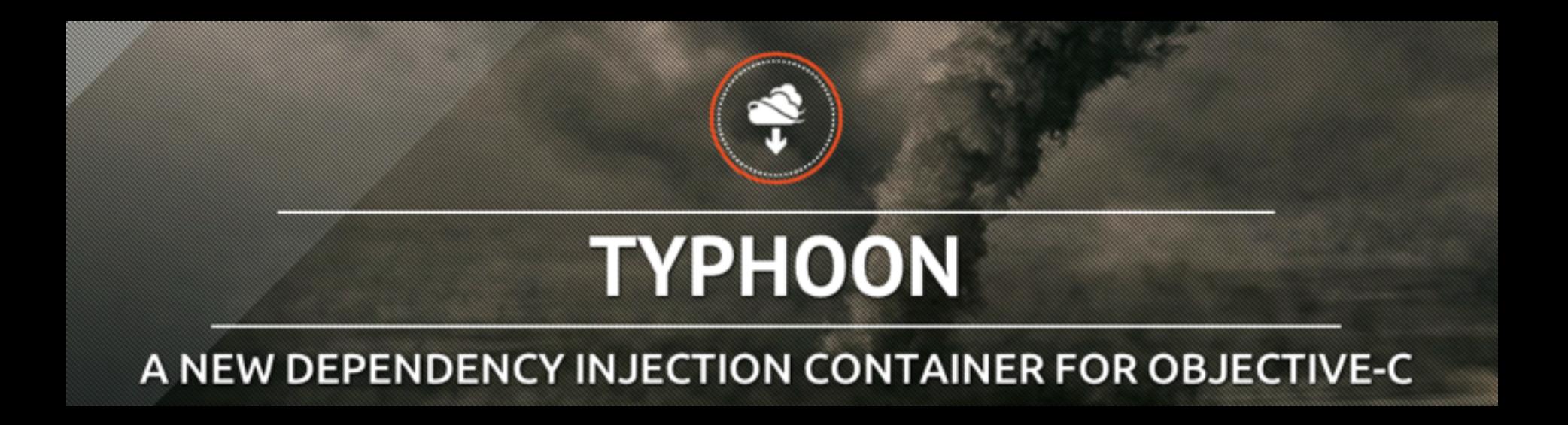

- All Objection features
- No macros or XML required but both supported
- Any order of dependencies
- Supports configuration management
- Supports injection of view controllers and storyboard integration

# How it works, quickly

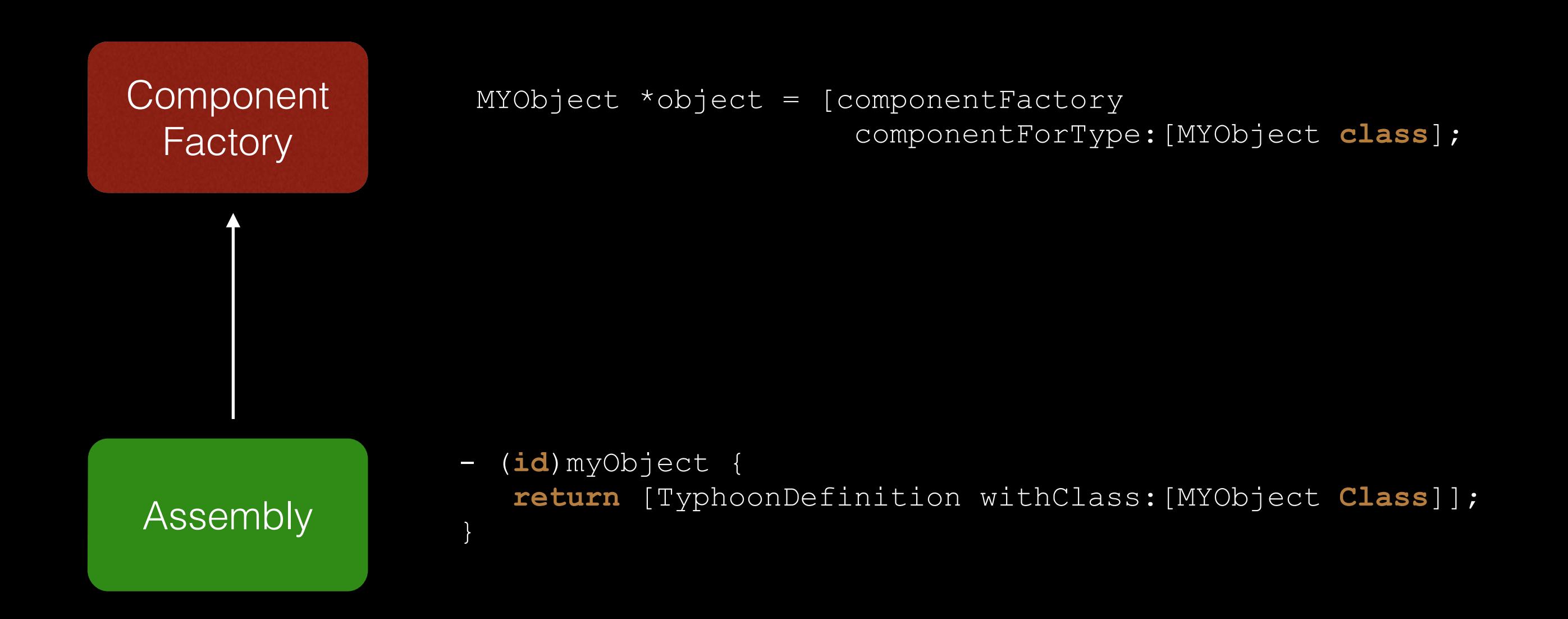

# Assembly

@interface MYAssemby : TyphoonAssembly

@implementation MYAssembly

- (**id**)imageManager { **return** [TyphoonDefinition withClass:[MYImageManager **class**]

# Assembly

@interface MYAssemby : TyphoonAssembly

@implementation MYAssembly

```
- (id)imageManager {
   return [TyphoonDefinition withClass:[MYImageManager class] 
 initialization:^(TyphoonInitializer* initializer) {
```

```
 initializer.selector = @selector(initWithClient:);
 [initializer injectWithDefinition:[self defaultClient]];
```
}

# Assembly

@interface MYAssemby : TyphoonAssembly

```
@implementation MYAssembly
```

```
- (id)imageManager {
   return [TyphoonDefinition withClass:[MYImageManager class] 
 initialization:^(TyphoonInitializer* initializer) {
```

```
 initializer.selector = @selector(initWithClient:);
 [initializer injectWithDefinition:[self defaultClient]];
```

```
 }
properties:^(TyphoonDefinition* definition) {
```

```
 [definition injectProperty:@selector(api) withDefinition:[self api]];
 [definition injectProperty:@selector(task) withValueAsText:@"${tasks.first}"];
```

```
 [definition setAfterPropertyInjection:@selector(configureBeforeUse)];
 [definition setScope:TyphoonScopeSingleton];
```
}];

}

# Pros & Cons

- One configuration place
- Configuration in place
- Not invasive
- More complicated code base
- Clarity

• Lots of features

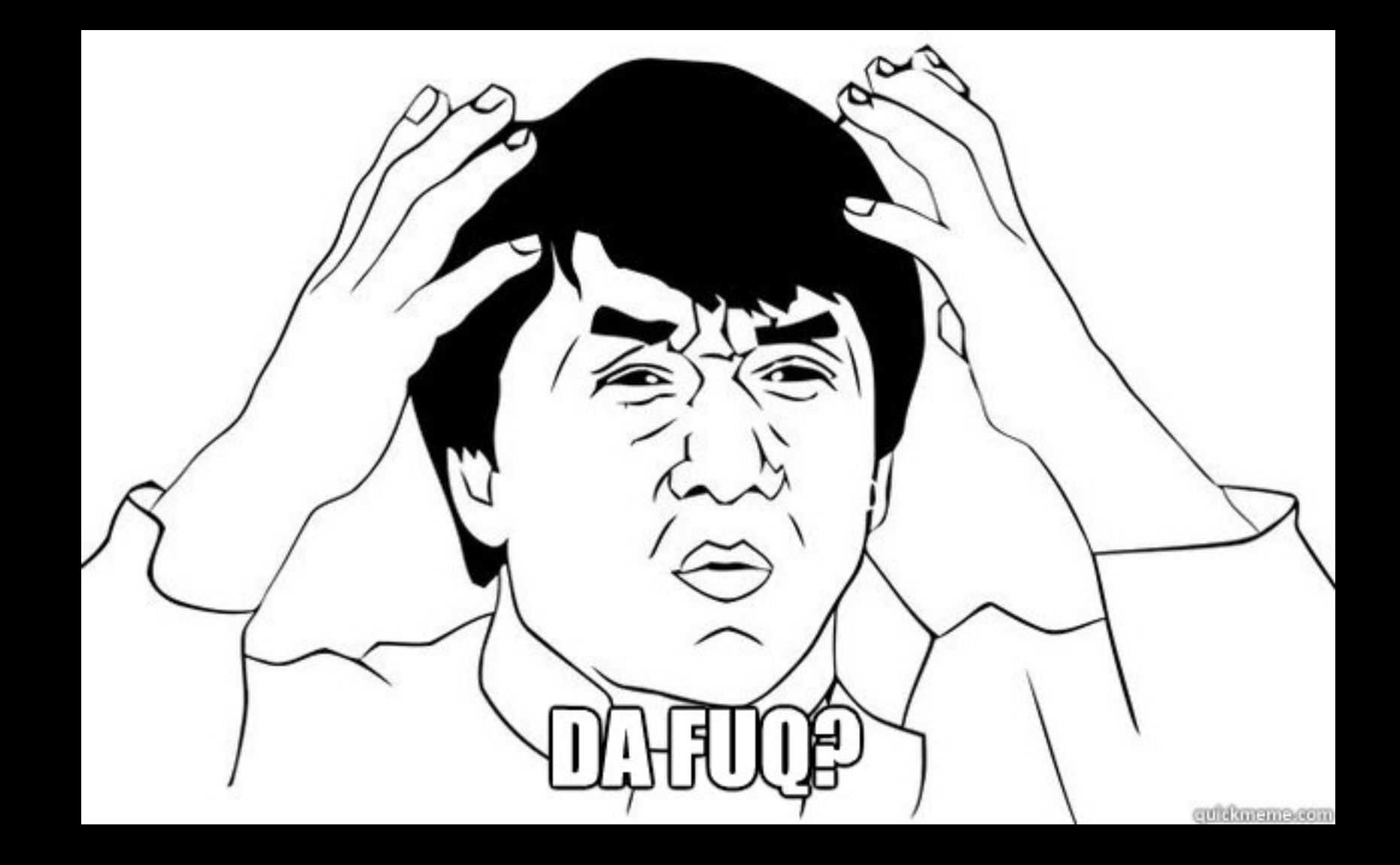

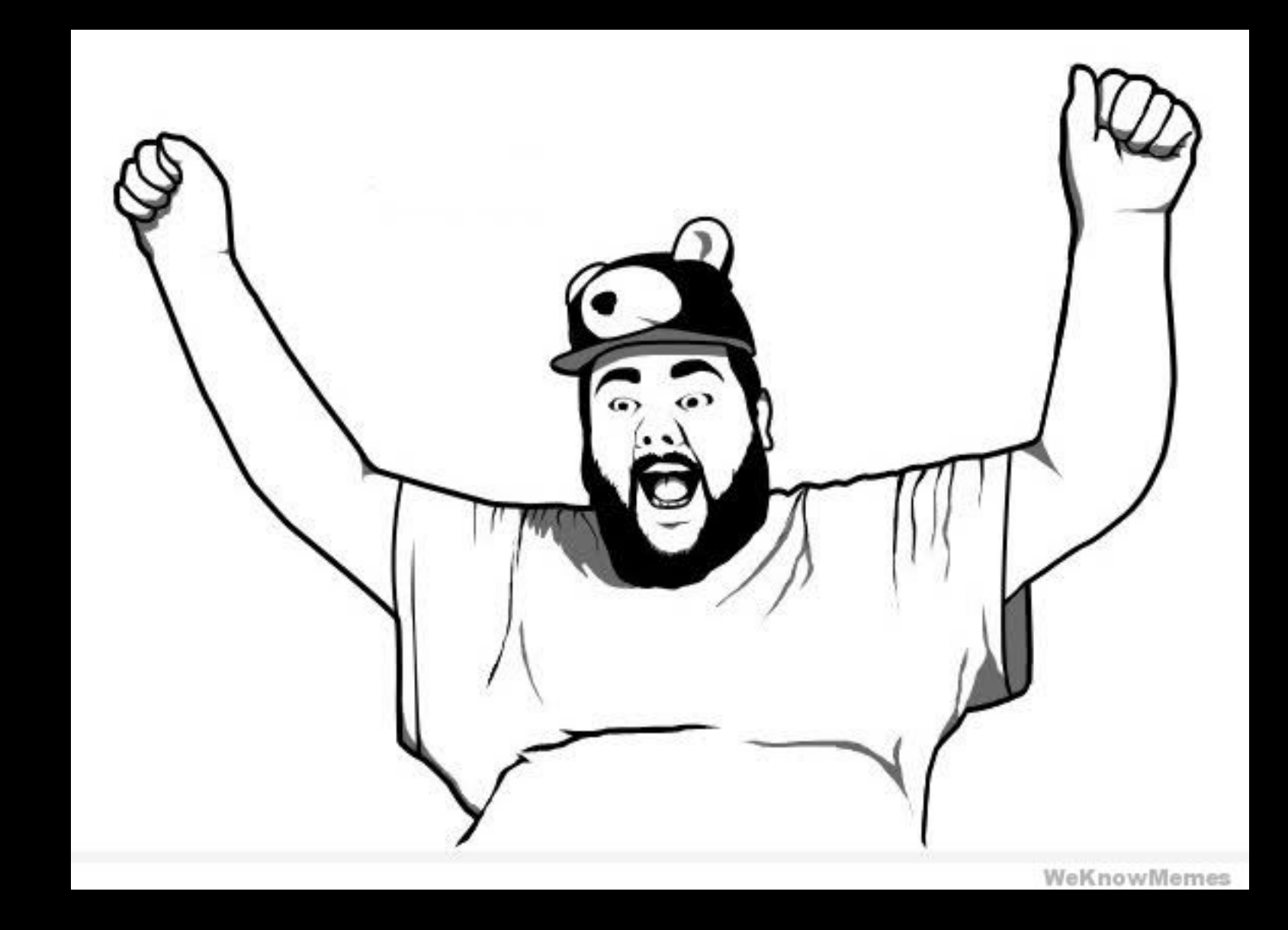

# Summary

- DI makes testing a lot easier
- DI improves your code effectiveness
- DI makes your classes cleaner and more reusable
- DI frameworks usage makes your life easier

# Thanks!

maciek.oczko@polidea.com @maciejoczko